# **betano para baixar + Participe de partidas de futebol com apostas Blaze**

**Autor: symphonyinn.com Palavras-chave: betano para baixar**

### **betano para baixar**

O aplicativo Betano é uma excelente opção para quem quer apostar em betano para baixar esportes e jogar cassino online de forma prática e rápida. Com ele, você pode aproveitar todos os recursos da plataforma em betano para baixar qualquer lugar, a qualquer momento. Para baixar o Betano app para Android, siga o passo a passo abaixo:

- 1. Acesse o site da Betano pelo seu dispositivo móvel;
- 2. Role a página até encontrar o botão "Baixar aplicativo Android";
- 3. Toque no botão e aguarde o download do arquivo APK;
- 4. Após o download, toque no arquivo para iniciar a instalação;
- 5. Se necessário, permita a instalação de aplicativos de fontes desconhecidas nas configurações do seu dispositivo;
- 6. Aguarde a conclusão da instalação e toque no ícone do aplicativo para abri-lo.

Pronto! Agora você já pode aproveitar todas as vantagens do Betano app no seu dispositivo Android.

#### **Vantagens do Betano app**

- Apostas esportivas em betano para baixar tempo real;
- Cassino online com uma ampla variedade de jogos;
- Bônus e promoções exclusivas;
- Suporte ao cliente 24 horas por dia, 7 dias por semana.

Além disso, o Betano app é leve e fácil de usar, oferecendo uma ótima experiência de apostas e jogos.

#### **Requisitos do sistema**

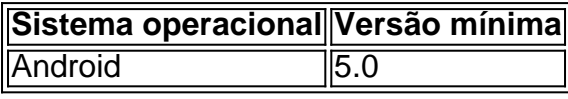

### **Partilha de casos**

Titulo: Minha experiência com o aplicativo Betano Introdução:

Olá, me chamo Matheus e sou um apaixonado por apostas esportivas e jogos de cassino online. Recentemente, comecei a usar o aplicativo Betano e gostaria de compartilhar minha experiência com vocês.

Background do caso:

Como a maioria dos amantes de apostas esportivas, estive procurando uma plataforma que oferecesse uma experiência suave, confiável e emocionante. Uma das coisas que estava procurando era um aplicativo que eu pudesse usar facilmente em betano para baixar minha vida agitada. Depois de pesquisar em betano para baixar vários sites e foros, descobri o aplicativo

Betano e decidi dar uma chance.

Descrição específica do caso:

Após acessar o site Betano, fui imediatamente ao rodapé da página em betano para baixar busca do botão "Download our Android app" para fazer o download do aplicativo em betano para baixar meu dispositivo Android. Feito isso, fui direto para o ícone do aplicativo no meu celular e cliquei em betano para baixar "Abrir" para começar a usá-lo. O processo foi rápido e simples! Um dos recursos que mais chamou a minha atenção foi a possibilidade de fazer apostas em betano para baixar jogos esportivos ao vivo. Eu poderia acompanhar os jogos em betano para baixar tempo real e fazer minhas apostas com base nas estatísticas e fluxo do jogo. À medida que eu ia fazendo as minhas apostas, eu poderia acompanhar o status delas facilmente no aplicativo.

É claro que também aproveitei os jogos de cassino online que o aplicativo tem a oferecer. A variedade de jogos foi impressionante – havia jogos clássicos como poker e blackjack, além de novos e emocionantes jogos! Além disso, eu não tinha que me preocupar em betano para baixar jogar em betano para baixar outros sites inseguros, pois o Betano oferece recursos de segurança avançados.

Além disso, me encantei com o programa de bônus para novos clientes e o bônus exclusivo para aplicativos. Isso realmente trouxe um valor adicional à minha experiência no Betano e me fez me sentir valioso como cliente. Eu já os aproveitei bastante e estou ansioso para ver como vão funcionar no futuro!

Etapas de implementação:

1. Acessar o site Betano;

2. Clique no botão "Download our Android app";

3. Clique no banner para download do aplicativo Betano;

4. Ao ser baixado no dispositivo, clique em betano para baixar "Abrir" para utilizar o aplicativo. Ganhos e realizações do caso:

1. Experiência suave, confiável e emocionante em betano para baixar apostas esportivas e jogos de cassino;

2. Facilidade em betano para baixar fazer apostas em betano para baixar jogos esportivos ao vivo com base em betano para baixar estatísticas e fluxo do jogo;

3. Vários jogos de cassino emocionantes e seguros para se jogar;

4. Bônus exclusivos fornecidos para novos usuários do aplicativo e promoções continuas para os usuários existentes.

Recomendações e precauções:

1. Tenha certeza de verificar sua betano para baixar conexão com a Internet antes de fazer apostas, para garantir que elas sejam enviadas com sucesso;

2. Leia atentamente os termos e condições antes de optar por qualquer bônus ou promoção;

3. Nunca aposte mais do que possa se permitir perder;

4. Busque ajuda profissional se sentir que se está desenvolvendo um problema relacionado a apostas.

Insights psicológicos:

Usar o aplicativo Betano me proporcionou prazer e entretenimento, no entanto,

sou consciente dos riscos envolvidos e tomo cuidado em betano para baixar apostar somente o que estou disposto a perder. Recomendo a todos que façam o mesmo e aproveitem a experiência de forma responsável.

Análise de tendências de mercado:

A indústria de apostas esportivas online está em betano para baixar constante crescimento e a disponibilidade de

aplicativos móveis está impulsionando esse crescimento. Betano está na

vanguarda dessa tendência, fornecendo recursos avançados, jogos de cassino

atractivos e um programa de bônus único. Estas qualidades farão com que aumente

drasticamente o número de usuários do aplicativo no futuro.

Lições e experiências:

Minha experiência no aplicativo Betano foi extremamente gratificante. O processo foi simples de seguir e o aplicativo atendeu a

todas minhas expectativas. Foi uma experiência incrível para mim e me deu confiança em betano para baixar apostar em betano para baixar jogos esportivos e jogos de cassino online. Estou ansioso para ver como o aplicativo continuará

evoluindo no futuro e oferecendo

novos e emocionantes recursos.

Conclusão:

O aplicativo Betano foi uma grande descoberta para mim e ofereceu uma experiência maravilhosa de apostas esportivas e jogos de cassino online. A plataforma é confiável e fornece recursos avançados, jogos de cassino emocionantes e um programa exclusivo de bônus. Recomendo este aplicativo para aqueles que queiram ter uma experiência excitante e gratificante semelhante à minha!

## **Expanda pontos de conhecimento**

# **Como fazer o download do Betano app?**

1. Toque no botão "Download our Android app" normalmente disponível no rodapé dos sites de apostas.

2. Clique novamente no banner para download do aplicativo Betano.

3. Após o sistema ser baixado em betano para baixar seu dispositivo, clique em betano para baixar "abrir" para poder utilizar o aplicativo.

### **comentário do comentarista**

¡Hoje vamos falar sobre como você pode baixar e instalar o aplicativo Betano no seu dispositivo Android! Com o Betano app, você pode levantar as apostas esportivas e jogar no cassino online onde e quando quiser. Fique de olho nesse tutorial passo a passo:

- 1. Visite o site da Betano em betano para baixar seu dispositivo móvel.
- 2. Desça a página até encontrar o botão "Baixar aplicativo Android".
- 3. Toque no botão e espere o download do arquivo APK.
- 4. Após o download, toque no arquivo para iniciar a instalação.
- 5. Caso seja necessário, conceda a permissão para a instalação de aplicativos de origens desconhecidas nas configurações do seu dispositivo.
- 6. Aguarde a conclusão da instalação e toque no ícone do aplicativo para abri-lo.

E pronto! Agora você pode desfrutar de todas as vantagens do Betano app, incluindo apostas esportivas em betano para baixar tempo real, cassino online com uma ampla variedade de jogos, bônus e promoções exclusivas, além de suporte ao cliente 24 horas por dia, 7 dias por semana. Além disso, o aplicativo é leve e fácil de usar, garantindo uma ótima experiência de apostas e jogos.

Lembre-se: seu dispositivo deve estar executando pelo menos a versão 5.0 do Android para usar o Betano app. Esperamos que este guia seja útil e se divirta com o seu novo aplicativo de apostas e jogos!

#### **Informações do documento:**

Autor: symphonyinn.com Assunto: betano para baixar Palavras-chave: **betano para baixar** Data de lançamento de: 2024-07-17 05:39

#### Referências Bibliográficas:

- 1. freebet offert
- 2. cupom promocional betano
- 3. patrocinio pixbet corinthians
- 4. 7games apk aplicativo